Restful Web [Service](http://goodfiles.us-document.ru/word.php?q=Restful Web Service Client Eclipse) Client Eclipse >[>>>CLICK](http://goodfiles.us-document.ru/word.php?q=Restful Web Service Client Eclipse) HERE<<<

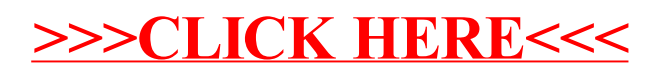